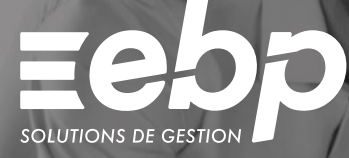

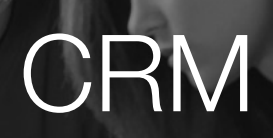

**EIACTIV** 

Une bonne connaissance de vos clients vous permettra de développer votre business. Collectez toutes les informations relatives à vos clients ainsi qu'à vos prospects et mettez en place des actions commerciales avec notre logiciel CRM.

### **Identifiez vos contacts**

Créez vos contacts ou importez des fichiers issus d'Outlook® ou Excel® et renseignez les informations essentielles à connaître sur vos clients et prospects. Grâce à notre logiciel CRM, constituez une base de données qualifiée et identifiez vos opportunités de vente.

### **Gérez vos opportunités**

Détectez les besoins de vos clients ou prospects en créant des fiches « opportunité ». Conservez, pour chaque contact, un historique complet de toutes les activités menées et suivez l'avancement des différentes étapes commerciales : du premier rendez-vous de prospection à la signature du contrat.

## **Menez des actions commerciales**

Réalisez des actions de prospection et de fidélisation sur votre base en utilisant les modèles de courriers ou d'e-mails pré-établis de votre logiciel CRM. Suivez en temps réel le déroulement des actions marketing que vous avez mis en place.

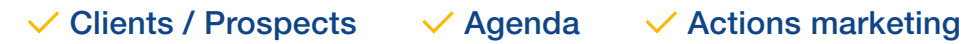

# MODE D'UTILISATION DISPONIBLE POUR CE LOGICIEL

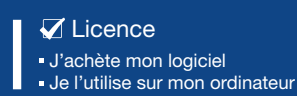

www.ebp.com

# CRM ACTIV I

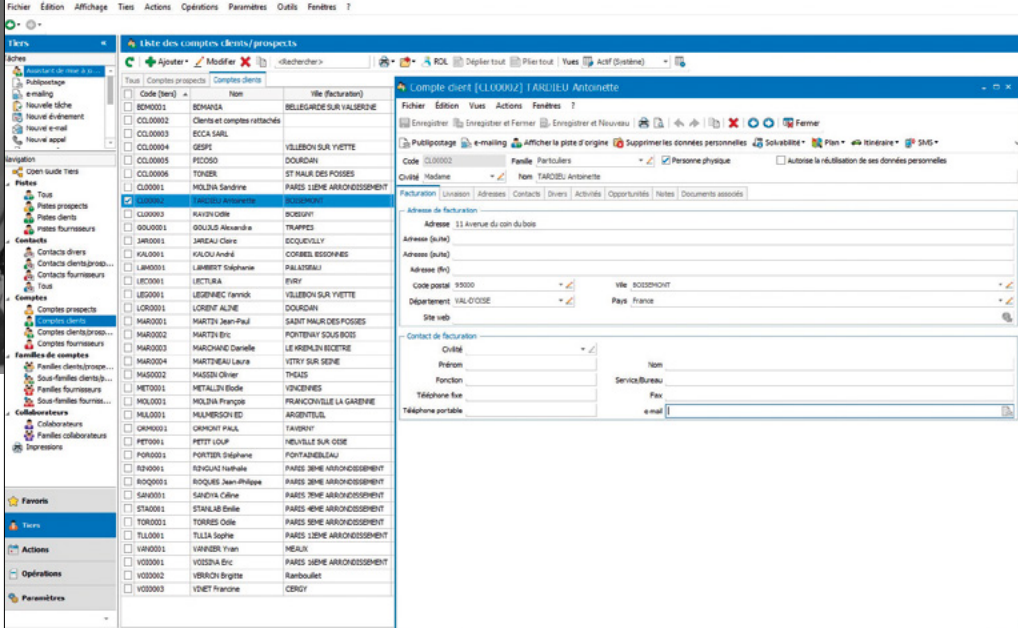

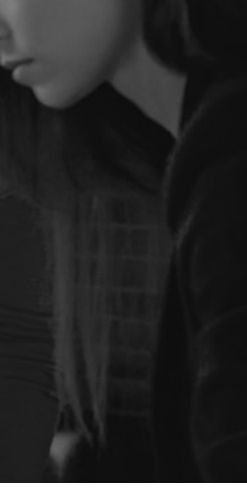

Visualisez toutes les informations relatives à chacun de vos clients ou prospects

# FONCTIONS PRINCIPALES

### Caractéristiques générales

- Version monoposte
- •Assistant de navigation paramétrable
- •Aide à la gestion des droits établis par le RGPD
- •Sauvegarde et restauration de données

#### Gestion clients et prospects

- •Recueil d'informations clients /prospects
- •Segmentation des contacts selon leur statut
- 
- Gestion des pistes : tiers peu qualifiés Historique complet de tous les échanges

#### Opportunités de vente

- Création de fiches « opportunités »
- État d'avancement des opportunités
- •Pourcentage de réussite par défaut
- •Analyse des résultats

#### Campagnes marketing

- •Actions marketing ciblées (prospection ou fidélisation)
- Envoi ciblé de courriers, d'e-mails (assistant de publipostage)
- Modèles de lettres pré-établies
- Envoi de SMS via des partenaires

#### Imports & Exports

- Import paramétrable de tiers à partir de fichiers .csv ou .txt
- Import paramétrable de contacts Outlook® ou Google Contacts
- Export paramétrable des clients, prospects, fournisseurs, etc.
- Export paramétrable des cibles de campagnes pour l'utilisation d'une solution d'e-mailing externe
- Liste des fonctions non exhaustive

Retrouvez les configurations conseillées pour l'utilisation de ce logiciel sur www.ebp.com.

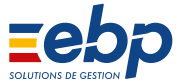